## **LA BASE DOCUMENTAIRE DU CDI :**

**Pour trouver PMB, va dans l'« Espace CDI » → onglet « Ressources disponibles » → » PMB, le catalogue du CDI »**

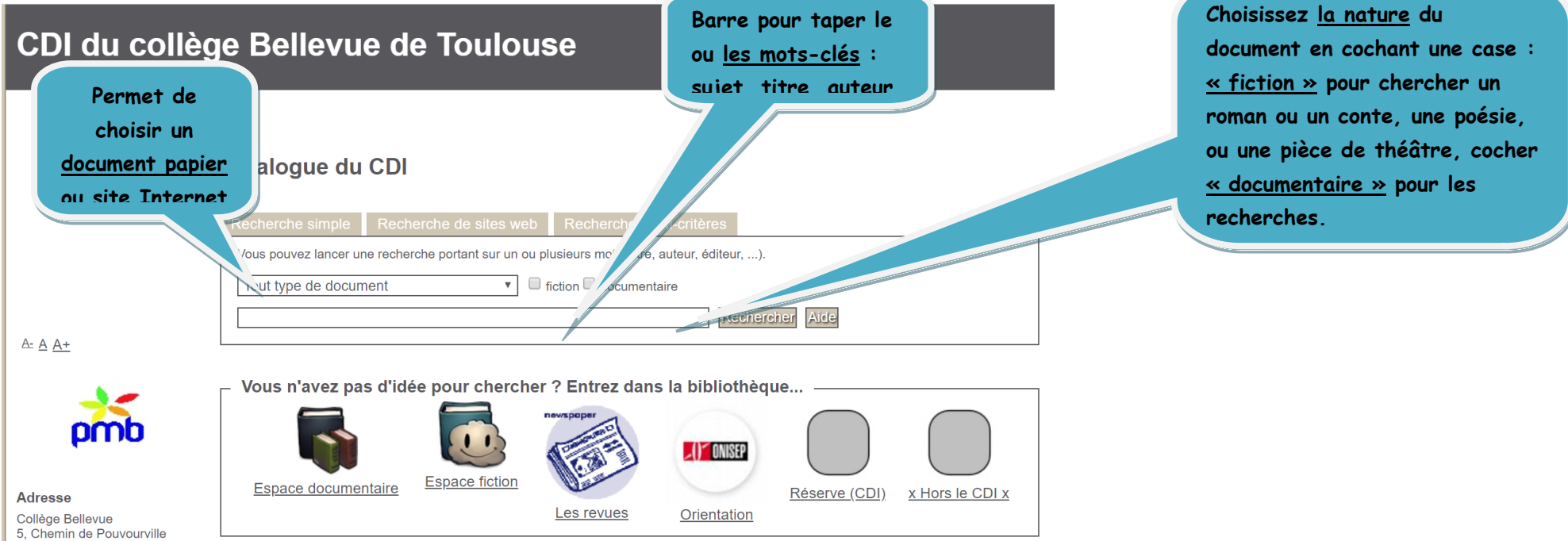

 $\frac{1}{2}$  31030 Toulouse

Attention de bien spécifier **les MOTS CLES** de la recherche :

- **Pas de faute d'orthographe**, de mots de liaison, de phrase ou de question !
- Possibilité de chercher **« un titre précis »**, un auteur, ou un sujet
- Les mots sont parfois polysémiques (plusieurs sens) : il faut **préciser son sujet en employant plusieurs MOTS CLES** (époque, lieu, objet ou personnage) si il y a **trop de réponses** et qu'elles ne sont **pas pertinentes**
- Si il n'y a **pas de réponse**, ou qu'elles ne sont **pas satisfaisantes**, utiliser un **MOT CLE plus général** ou utiliser des **synonymes**

## **Faisons une recherche sur les dauphins (le mammifère marin).**

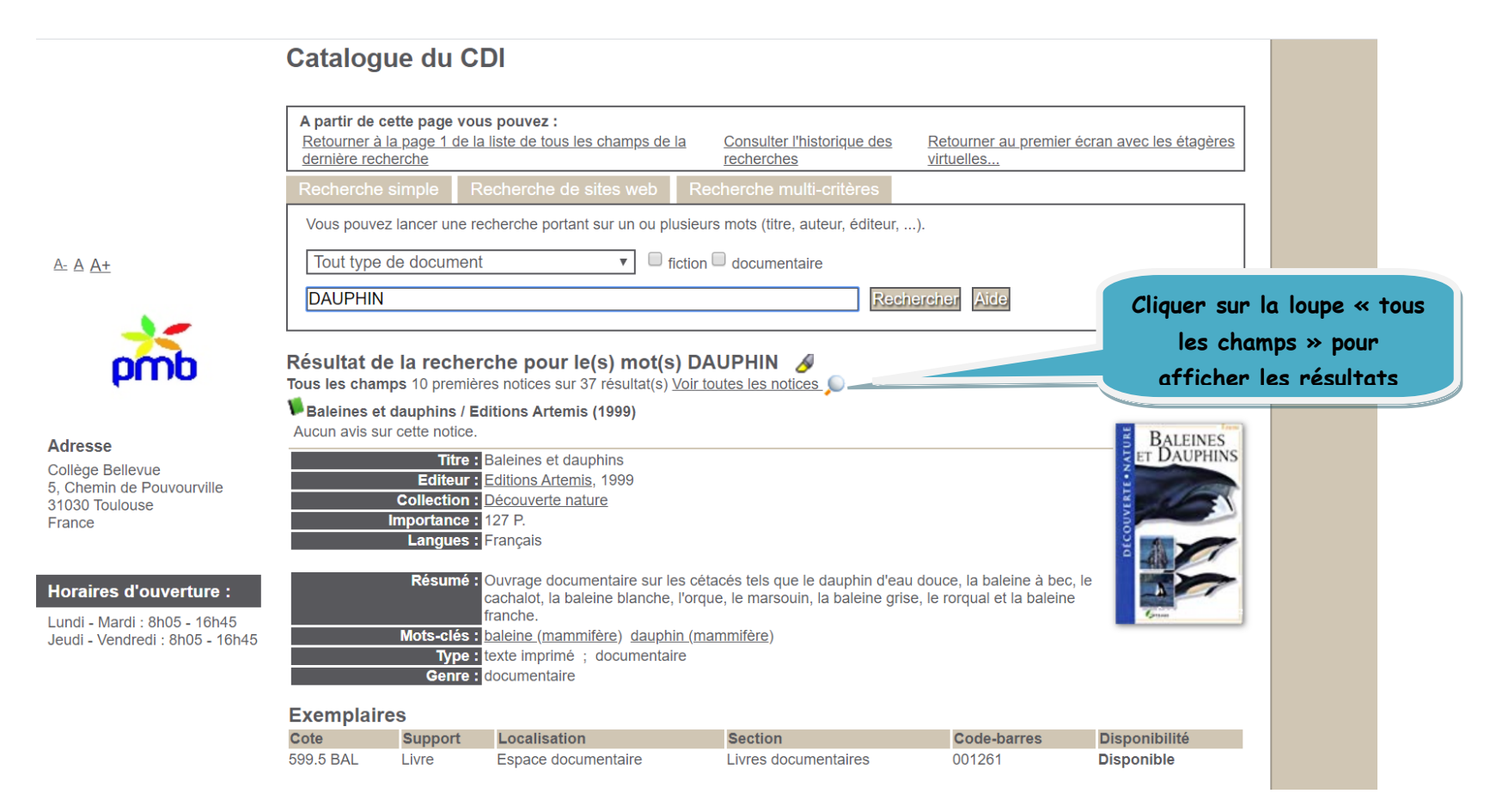

## **Nous avons 37 résultats**

 $+$  **Ce signe permet d'ouvrir « la notice » du document choisi, c'est-à-dire la description du document pour savoir si c'est un livre, un article de magazine, un site internet et connaître l'auteur, le résumé….**

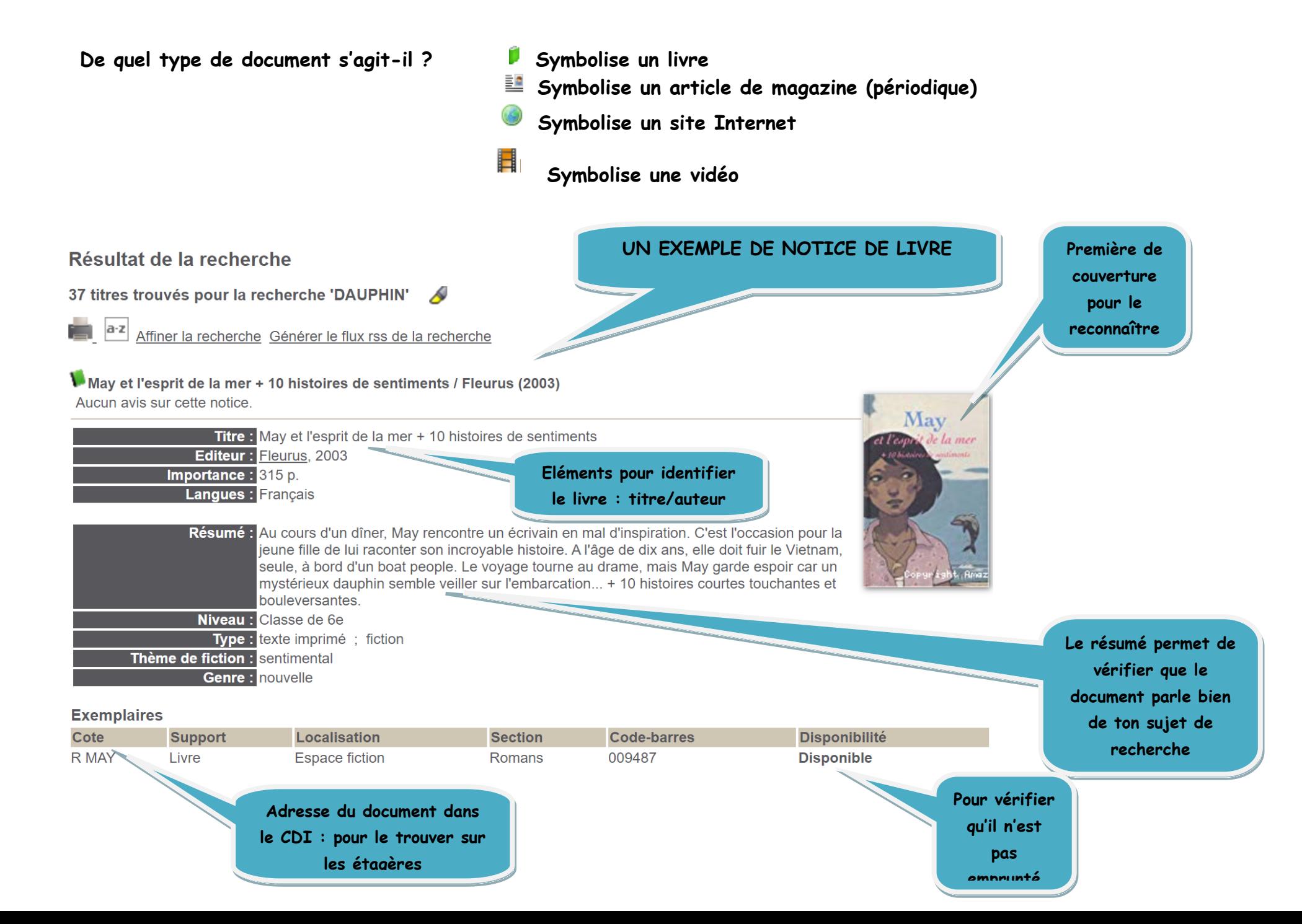